## Cours 10 – Programmation par contraintes : Algorithmique Informatique Musicale Master 2 - ATIAM

Pierre TALBOT (talbot@ircam.fr)

UPMC/IRCAM

16 novembre 2017

### <span id="page-1-0"></span>Le menu

### $\blacktriangleright$  [Introduction](#page-1-0)

▶ [Construction de l'arbre de recherche](#page-6-0)

### $\blacktriangleright$  [Inférence](#page-21-0)

I [Stratégie d'exploration](#page-27-0)

## Programmation par contraintes

### Holy grail of computing

- Paradigme déclaratif pour résoudre des problèmes combinatoires.
- On pose le problème et l'ordinateur le résout pour nous.

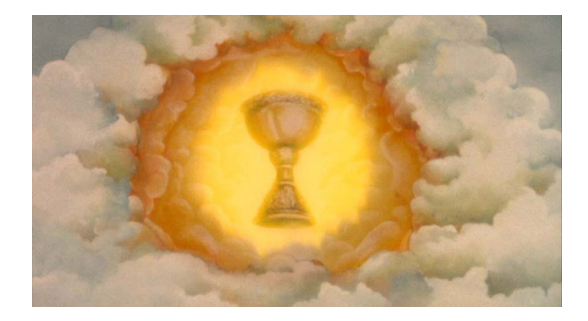

### Applications

La PPC a beaucoup d'applications du solveur de Sudoku, planification, packing, composition musicale...

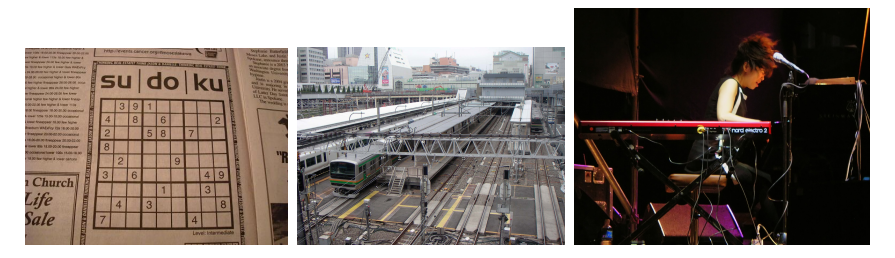

### Comment trouver une solution ?

### Nature NP-complete

- **Essayer toutes les combinaisons jusqu'à ce qu'on trouve une solution.**
- Algorithme de backtracking construisant un arbre de recherche.

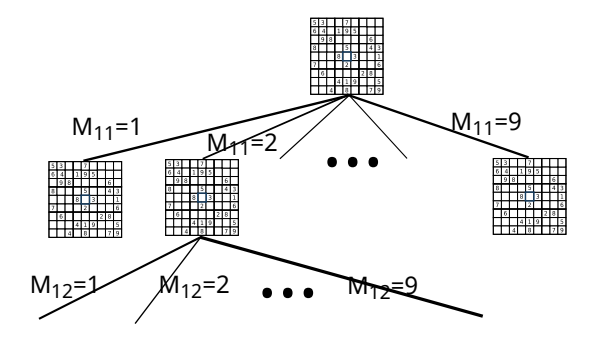

## Solveur de contraintes

Le but d'un solveur de contraintes est de :

- ▶ Construire l'arbre de recherche à partir d'un modèle.
- ▶ Réduire l'arbre de recherche via différent type d'inférence (propagation, nogoods,. . . ).
- $\triangleright$  Explorer cet arbre via une stratégie d'exploration (DFS, BFS, LDS,  $IDS$ ,  $\ldots$ ).
- ► Gérer la mémoire pour pouvoir restaurer les variables quand on backtrack.

### **La programmation par contraintes est l'étude des algorithmes de backtracking.**

### <span id="page-6-0"></span>Le menu

#### $\blacktriangleright$  [Introduction](#page-1-0)

### ▶ [Construction de l'arbre de recherche](#page-6-0)

### $\blacktriangleright$  [Inférence](#page-21-0)

### I [Stratégie d'exploration](#page-27-0)

## Problème de satisfaction de contraintes

### Définition classique d'un CSP

Triplet  $\langle \mathcal{X}, \mathcal{D}, \mathcal{C} \rangle$  où :

- $\triangleright$  X est l'ensemble des variables du problème.
- <sup>I</sup> D est l'ensemble des domaines des variables tel que ∀i*,* dom(Xi) ⊆ D<sup>i</sup> .
- $\triangleright$  C est l'ensemble des contraintes.

#### Exemple des *n* reines

- $X = \{x_1, \ldots, x_n\}$ , une variable par ligne dénotant l'indice de la colonne.
- <sup>I</sup> ∀x ∈ X *,* D(x) = {1*, . . . ,* n}, la taille de l'échiquier.
- $\triangleright$  C =
	- 1. distinct( $x_1, \ldots, x_n$ ), chaque colonne différente.
	- 2. ∀*i*, *j*, *i* > *j*,  $x_i + i \neq x_i + j$ , chaque diagonale montante.
	- 3. ∀*i*, *j*, *i* > *j*,  $x_i i \neq x_i j$ , chaque diagonale descendante.

# Définition alternative

### Définition alternative d'un CSP

Couple  $\langle d, \mathcal{C} \rangle$  où :

- ► d est une fonction  $\mathcal{X} \to \mathcal{P}(\mathcal{V})$
- $\triangleright$  C est l'ensemble des contraintes.

### Affectation

Une affectation a est une fonction  $Asn : \mathcal{X} \to \mathcal{V}$ . L'ensemble des valeurs  $\mathcal{V}$ est l'union des domaines de toutes les variables.

#### **Contrainte**

Une contrainte  $c \in \mathcal{P}(Asn)$  est un ensemble d'affectations. Une affectation  $a \in c$  est une solution de  $c$ .

Comment résoudre ce problème ?

Méthode naïve : générer et tester

- 1. On démarre au nœud racine avec un ensemble d'affectation vide,  $\{\}.$
- 2. On sélectionne une variable x non instanciée et on crée  $|d(x)|$  nœuds fils dans lesquels l'ensemble d'affectation est augmenté avec  $\{x = v_i\}$ où  $v_i$  ∈  $d(x)$  et  $v_i$  est différent pour chaque nœud.
- 3. L'exploration d'un nœud est terminée si celui-ci viole une contrainte ou si toutes les variables sont affectées (solution).

# En image...

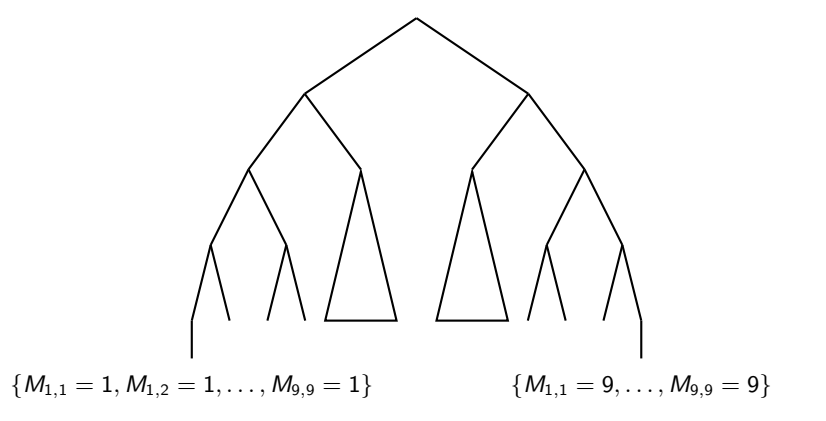

# Crafter son solveur en Python

### Étape 1 : Permutation

Soit  $n \in \mathbb{Z}$  et dom  $\in \mathbb{Z}$ , écrire une fonction permutation(n, dom) qui affiche toutes les permutations de n variables prenant une valeur  $0 \leq v \leq$  dom.

#### Example

```
Avec n = 3 et dom = 2.
```

```
# python3 permutation.py
[0, 0, 0]
[0, 0, 1]
[0, 1, 0]
[0, 1, 1]
(\ldots)
```
## Co-routines en Python

- $\triangleright$  Dans le code de permutation, on affiche la solution quand on arrive sur un nœud feuille.
- ▶ Comment faire pour afficher une seule solution?
- ▶ Comment faire pour faire un autre traitement qu'un affichage?

### Co-routine

- ▶ Utilisation du mot clé yield et yield from pour créer des générateurs.
- ▶ La fonction permutation devient un générateur de solution sur laquelle on peut itérer :

```
for sol in permutation(3, 2):
  print(sol)
```
## Stratégies de branchement

- <sup>I</sup> Énumération : idem méthode naïve.
- Choix binaire :  $x = c$  et  $x \neq c$  (deux branches).
- Séparation de domaine :  $x < c$  et  $x > c$  (deux branches), généralisation du choix binaire.

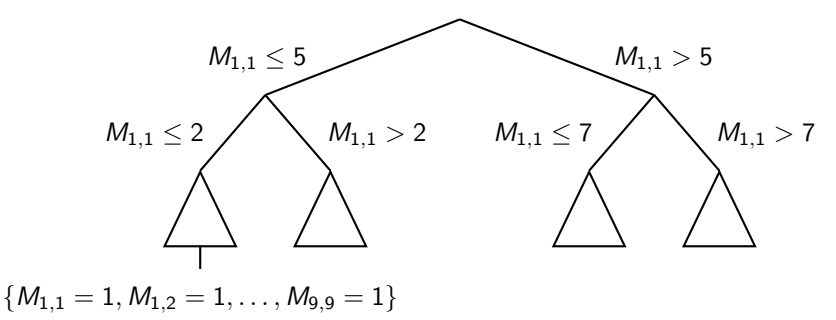

## Branching : Composition de trois fonctions

- $\triangleright$  x = select var(vars) retourne l'indice de la variable sur laquelle on veut "brancher".
- $\triangleright$  v = select val(x, vars) retourne la valeur de la variable a sélectionner.
- $\triangleright$  distribute(x, v, vars) réalise le branching en tant que tel en splittant la variable  $x$  avec  $v$ .

### En MiniZinc

MiniZinc fournit des annotations pour spécifier la stratégie de branching.

array[0..10] of var 0..10: vars; solve :: int search(vars, first fail, indomain min, complete)

## Ajout des variables

### Étape 2 : Liste de variables

Soit  $d: \mathcal{X} \to \mathcal{P}(V)$ , écrire une fonction solve(d) qui affiche toutes les permutations de *len*(d) variables prenant une valeur  $\forall x_i \in d.x_i \in d(x_i)$ .

#### Example

```
Avec d(x) = [0..1], d(y) = [0..2], d(z) = [0..0], soit en Python :
  solve ( dict (
    x=set(range(2)),
    y=set(range(3)),z=set(range(1)))
```
# python3 backtracking.py  $\{x': \{0\}, y': \{0\}, y': \{0\}\}$  $\{x': \{0\}, y': \{1\}, y': \{0\}\}\$  $\{x': \{0\}, y': \{2\}, y': \{0\}\}\$  $( \ldots )$ 

### Consistance d'une contrainte

Soit une contrainte c et les variables d, on peut décider la consistance d'une contrainte :

- <sup>I</sup> SAT : si ∀a ∈ d*.*a ∈ c.
- **►** UNSAT : si  $\forall a \in d.a \notin c$ .
- $\blacktriangleright$  UNKNOWN sinon.

La fonction de consistance d'une contraintes à le type  $Dom \rightarrow Consistency$ .

## Consistance de  $x \neq y$

**Require:** consistency( $x \neq y$ ) 1: **if**  $|x| = 1 \land |y| = 1 \land x = y$  **then** 2: **return** UNSAT 3: **else if**  $|x| = 0 \vee |y| = 0$  **then** 4: **return** UNSAT 5: **else if** x*.*isdisjoint(y) **then** 6: **return** SUBSUMED 7: **else** 8: **return** OK

9: **end if**

#### Domaine

Un domaine d représente un ensemble d'affectation et peut être vu comme la contrainte  $con(d) = \{a \in Asn \mid \forall x \in \mathcal{X} : a(x) \in d(x)\}.$ 

### **Solutions**

Les solutions d'un CSP peuvent être définies par  $sol(\langle d, C \rangle) : \{a \in con(d) \mid \forall c \in C, a \in C\}.$ 

Consistance d'un ensemble de contraintes

Lorsque toutes les contraintes retournent SAT.

### Étape 3 : Liste de contraintes

On représente une contrainte par une fonction  $Dom \rightarrow Consistence$ . Écrire la fonction de consistance pour la contrainte  $x \neq y$  et d'un ensemble de contraintes.

# All-Interval Series (AIS)

Soit une série de  $N$  notes avec une hauteur entre  $1$  et  $P$ , on s'assure que :

- **Toutes les hauteur de notes sont différents.**
- $\triangleright$  Tous les intervalles entre chaque note successive sont différents.

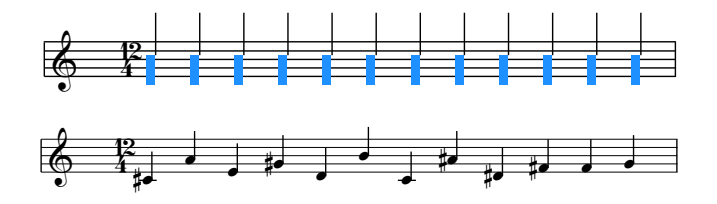

### Étape 4 : Modéliser un problème

- <sup>I</sup> Modéliser le problème AIS dans votre système.
- Est-ce qu'il vous manque une contrainte? Si oui, ajoutez là.

### <span id="page-21-0"></span>Le menu

#### $\blacktriangleright$  [Introduction](#page-1-0)

▶ [Construction de l'arbre de recherche](#page-6-0)

### $\blacktriangleright$  [Inférence](#page-21-0)

I [Stratégie d'exploration](#page-27-0)

## Propagation

- ▶ Jusqu'à présent on se contente d'énumérer toutes les combinaisons possibles mais...
- $\triangleright$  Une optimisation consiste à réaliser la propagation.

### Propagation

Consiste à associer des opérateurs de réduction de domaine, appelés propagateurs, aux contraintes.

#### Example

Soit  $x > y$ ,  $x, y \in [0..1]$ , la propagation consiste à filtrer les domaines de x et y et elle inférera que  $x = 1 \wedge y = 0$ .

## Propagateur

### Propagateur

Un propagateur est une fonction  $p:Dom \rightarrow Dom$  qui a deux rôles :

- $\triangleright$  Décider si une affectation satisfait la contrainte induite par le propagateur,  $p({a})$  retournera  $\emptyset$  si elle est rejetée et  ${a}$  sinon.
- $\triangleright$  Éliminer les affectations du domaine ne satisfaisant pas la contrainte.

On a déjà programmé le premier rôle avec consistance.

Réfléchissez à l'implémentation du propagateur  $x \neq y$ .

## Propagateur  $x \neq y$

**Require:** propagate $(x \neq y)$ 1: **if**  $|x| = 1$  **then** 2:  $y \leftarrow y \setminus x$ 3: **else if**  $|y| = 1$  **then** 4:  $x \leftarrow x \setminus y$ 5: **end if** 6: **return**  $|x| > 0 \land |y| > 0$ 

# Propagation  $+$  Recherche

- ► La propagation peut être réalisée à chaque nœud de l'arbre de recherche.
- $\triangleright$  Point fixe : la fonction de propagation se résume à calculer  $p_1(\ldots p_n(d))$  jusqu'à ce que tous les propagateurs soient stables, c'est-à-dire que  $p_1(\ldots p_n(d)) \equiv d$ .

**Require:** solve $(\langle d, P \rangle)$ 1:  $d' \leftarrow \text{propagate}(\langle d, P \rangle)$ 2: **if**  $d' = \emptyset$  **then** 3: **return** ∅ 4: **else if**  $d' = \{a\}$  **then** 5: **return** {a} 6: **else** 7:  $\langle d_1, \ldots, d_n \rangle \leftarrow \text{branch}(d')$ 8: **return**  $\bigcup_{i=0}^n \text{solve}(\langle d_i, P \rangle)$ 

9: **end if**

### Étape 5 : Ajout de la propagation

- Ajouter le propagateur  $x \neq y$ .
- $\triangleright$  Ajouter la fonction de propagation.
- ▶ Tester avec AIS, est-ce qu'il se résout plus vite?
- <sup>I</sup> En en MiniZinc ?

### <span id="page-27-0"></span>Le menu

#### $\blacktriangleright$  [Introduction](#page-1-0)

▶ [Construction de l'arbre de recherche](#page-6-0)

#### $\blacktriangleright$  [Inférence](#page-21-0)

I [Stratégie d'exploration](#page-27-0)